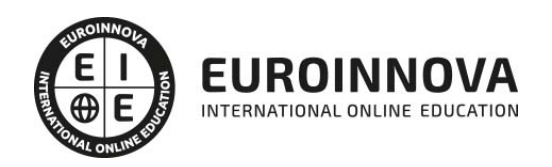

## MF0697\_3 Edición Creativa de Imágenes y Diseño de Elementos Gráficos

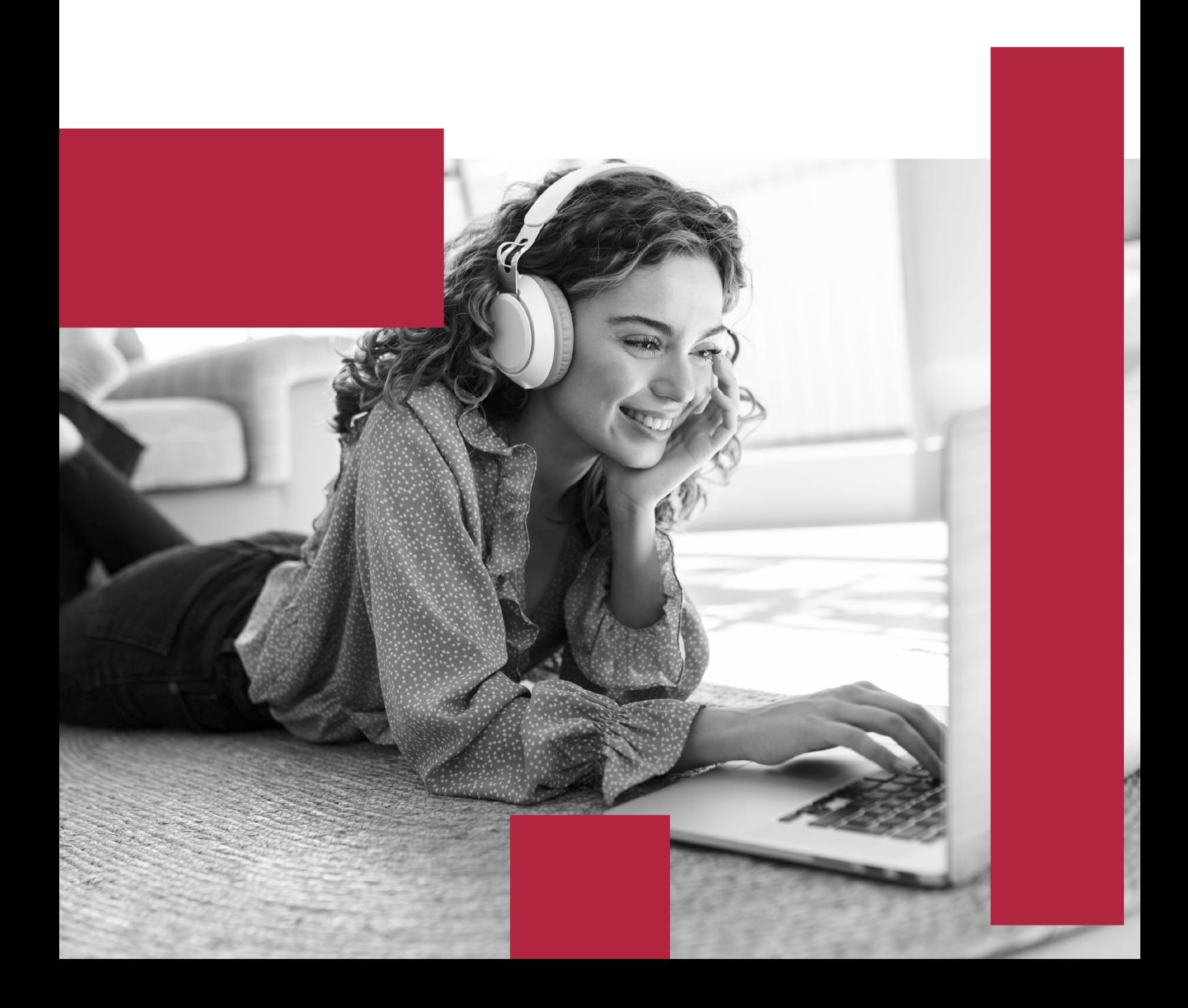

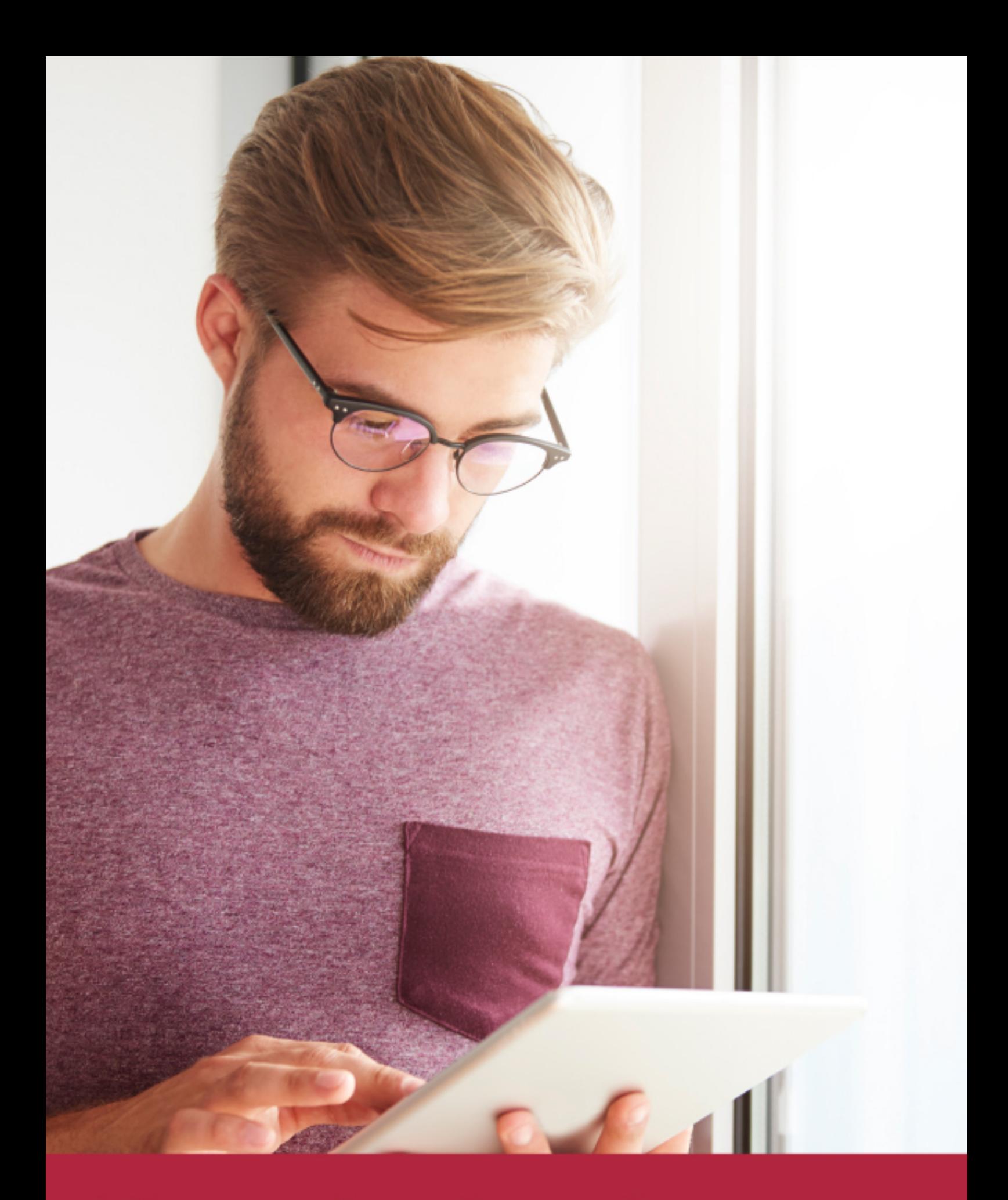

Elige aprender en la escuela líder en formación online

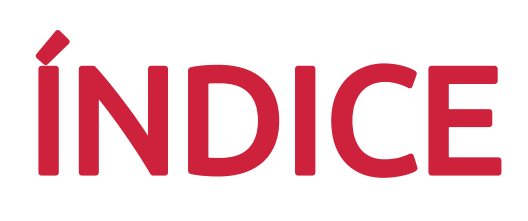

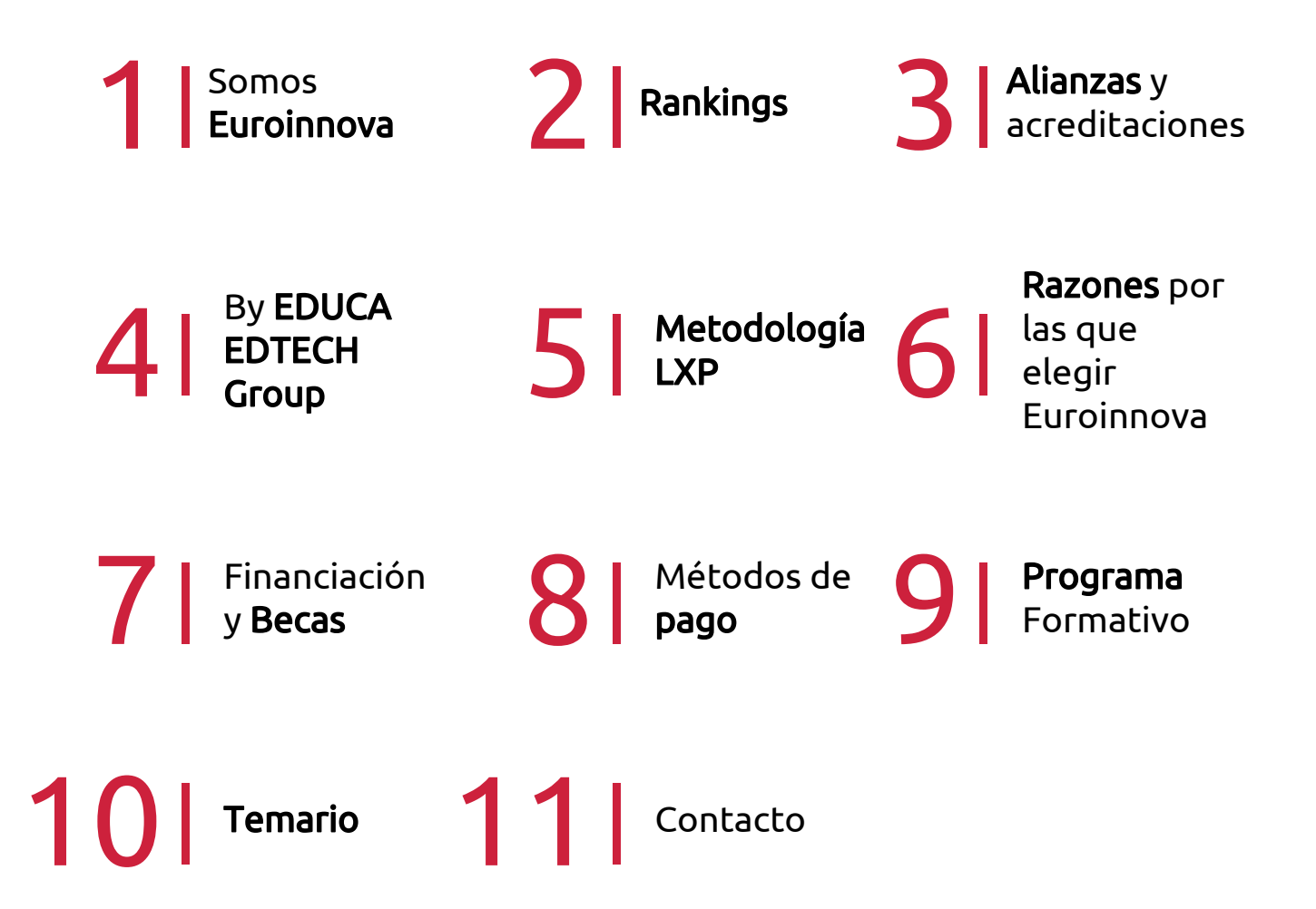

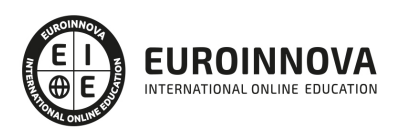

## SOMOS EUROINNOVA

Euroinnova International Online Education inicia su actividad hace más de 20 años. Con la premisa de revolucionar el sector de la educación online, esta escuela de formación crece con el objetivo de dar la oportunidad a sus estudiandes de experimentar un crecimiento personal y profesional con formación eminetemente práctica.

Nuestra visión es ser una institución educativa online reconocida en territorio nacional e internacional por ofrecer una educación competente y acorde con la realidad profesional en busca del reciclaje profesional. Abogamos por el aprendizaje significativo para la vida real como pilar de nuestra metodología, estrategia que pretende que los nuevos conocimientos se incorporen de forma sustantiva en la estructura cognitiva de los estudiantes.

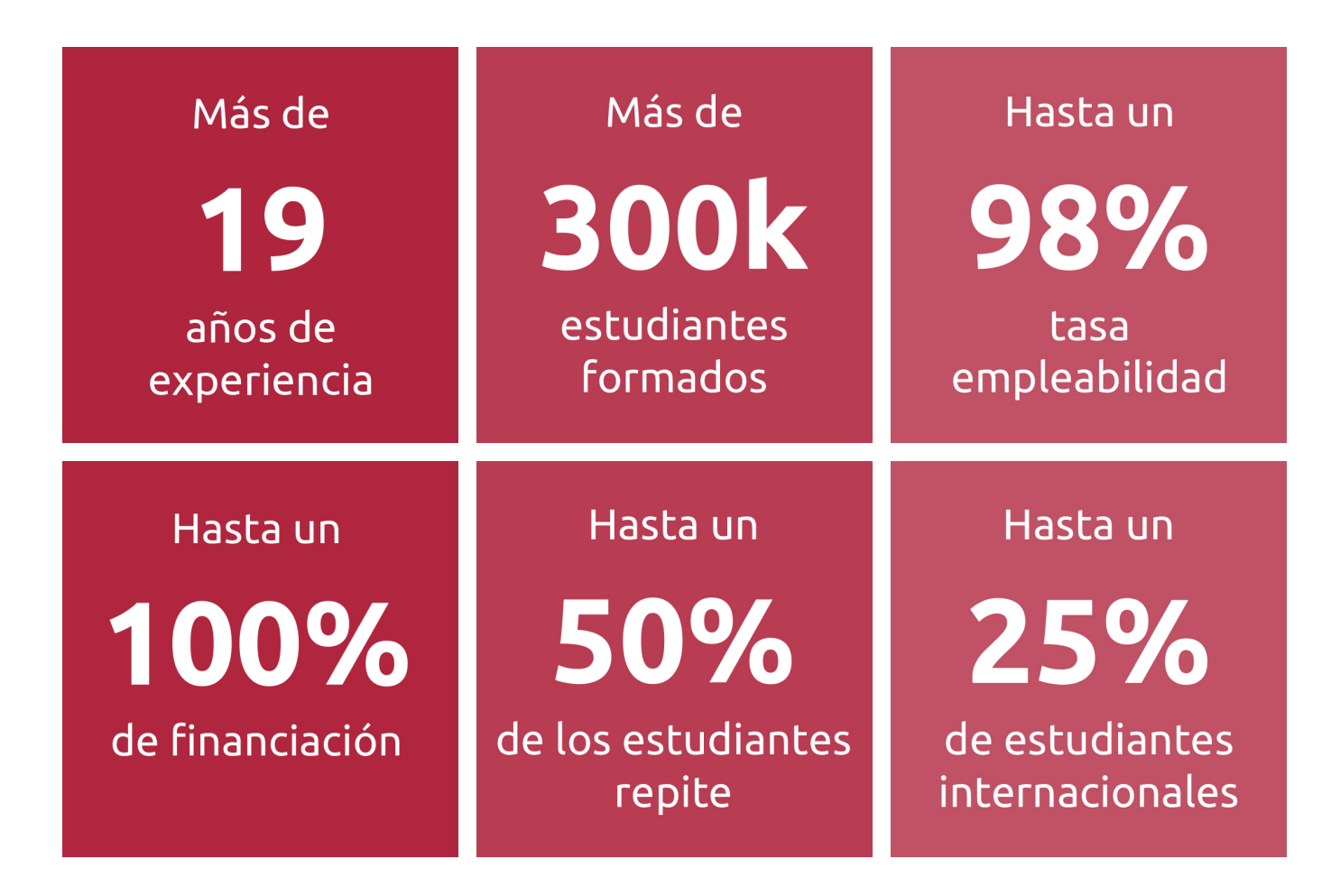

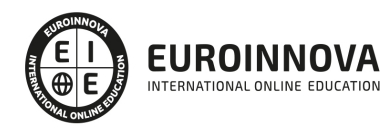

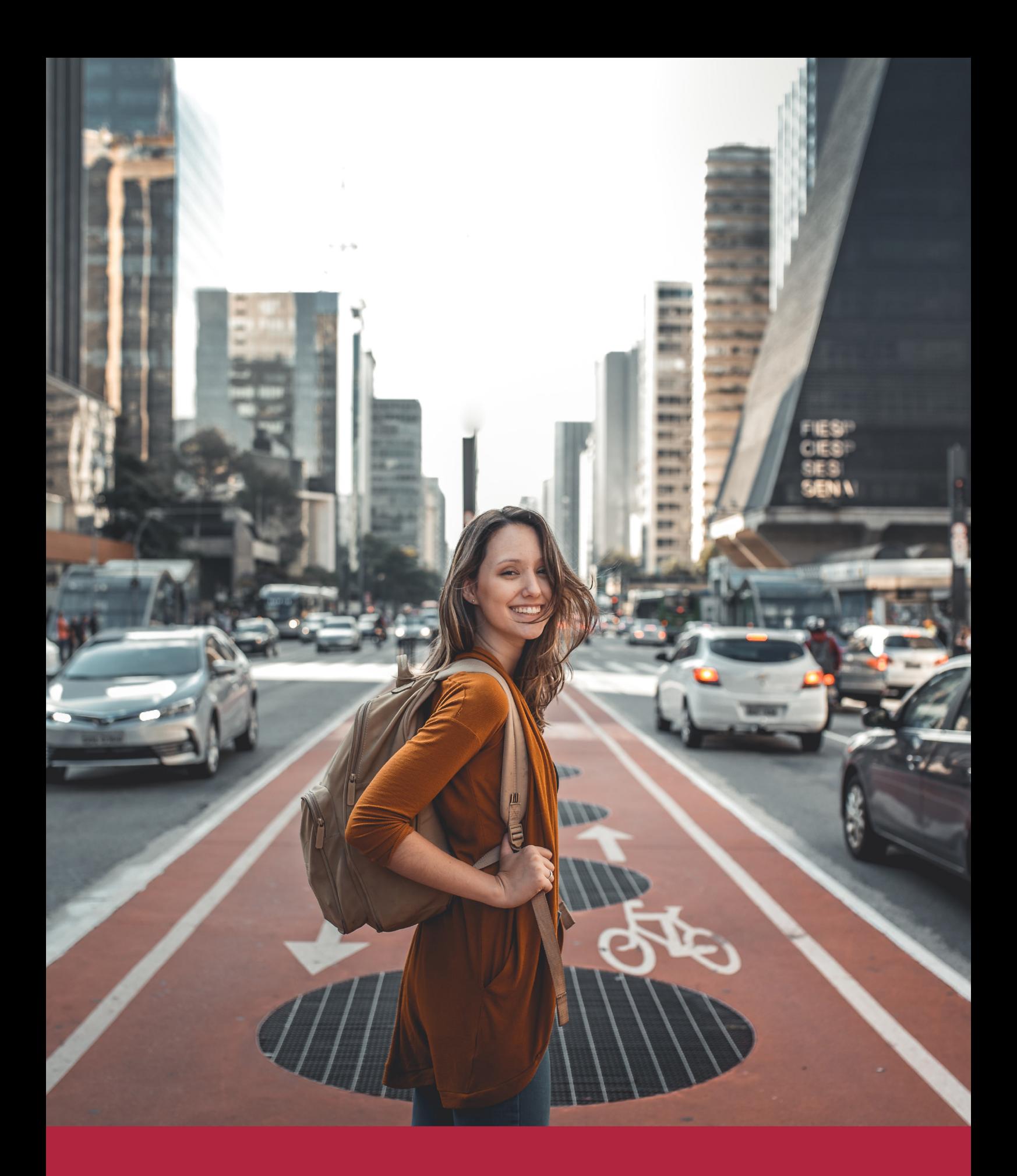

Desde donde quieras y como quieras, Elige Euroinnova

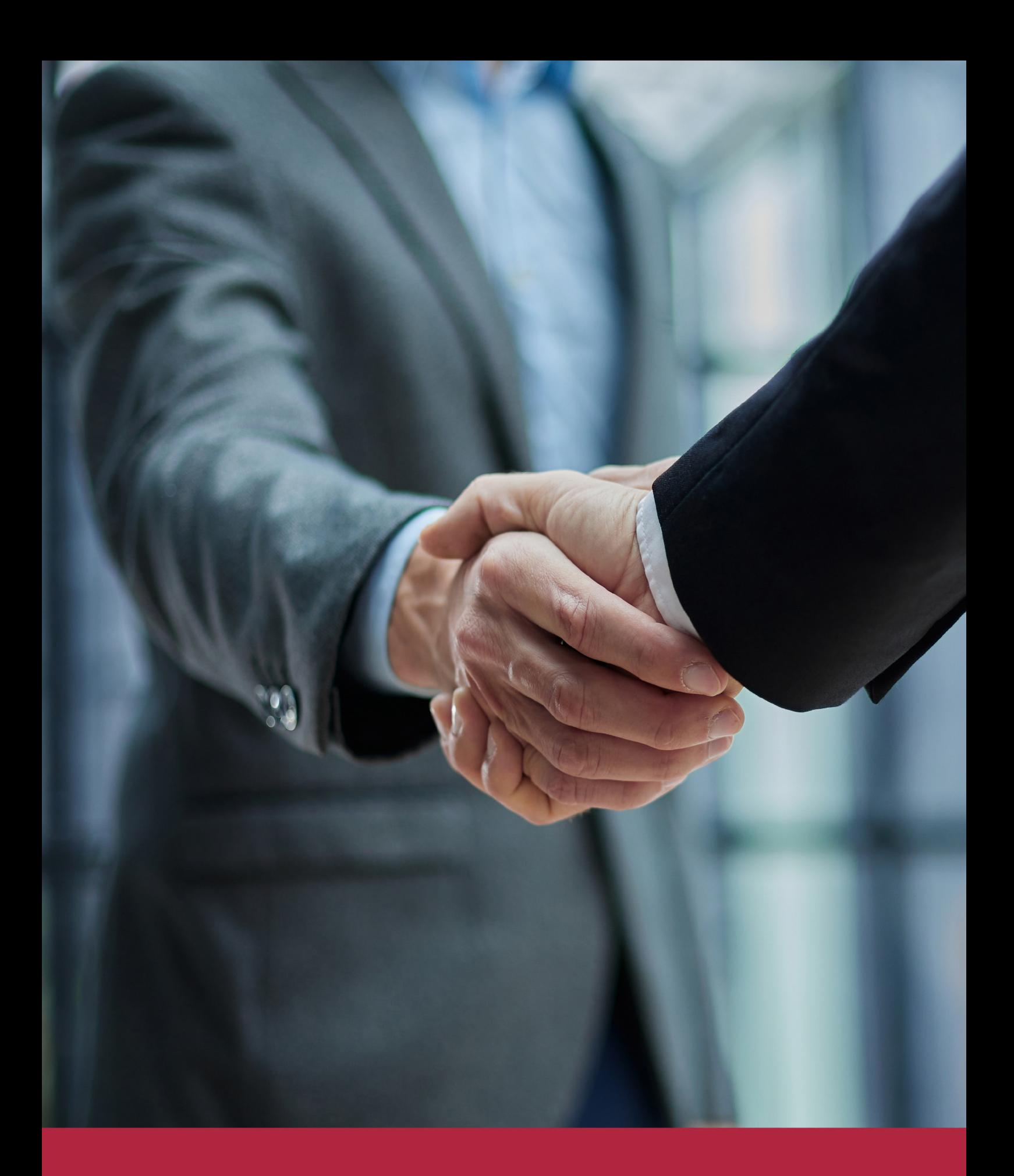

QS, sello de excelencia académica Euroinnova: 5 estrellas en educación online

## RANKINGS DE EUROINNOVA

Euroinnova International Online Education ha conseguido el reconocimiento de diferentes rankings a nivel nacional e internacional, gracias por su apuesta de democratizar la educación y apostar por la innovación educativa para lograr la excelencia.

Para la elaboración de estos rankings, se emplean indicadores como la reputación online y offline, la calidad de la institución, la responsabilidad social, la innovación educativa o el perfil de los profesionales.

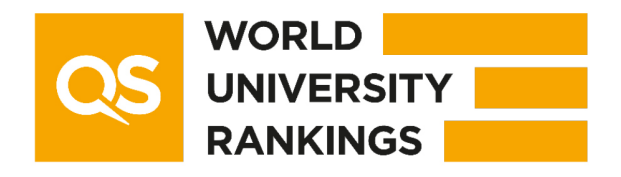

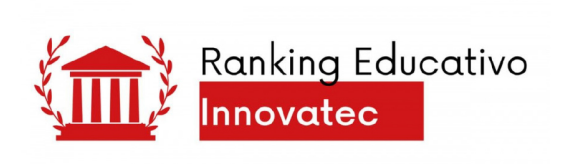

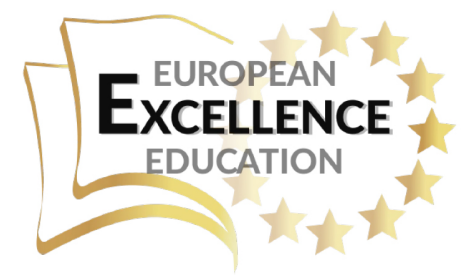

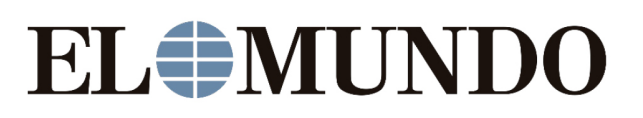

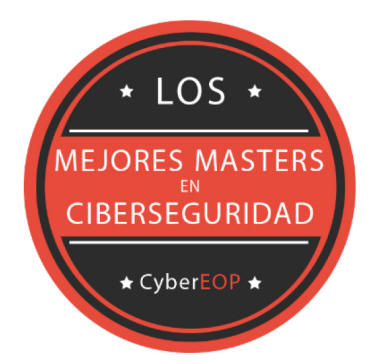

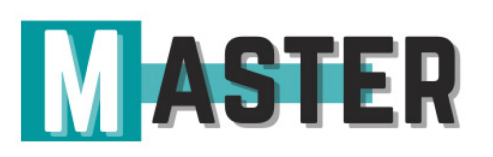

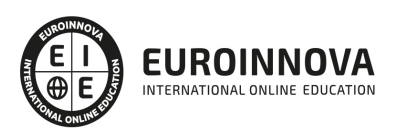

## ALIANZAS Y ACREDITACIONES

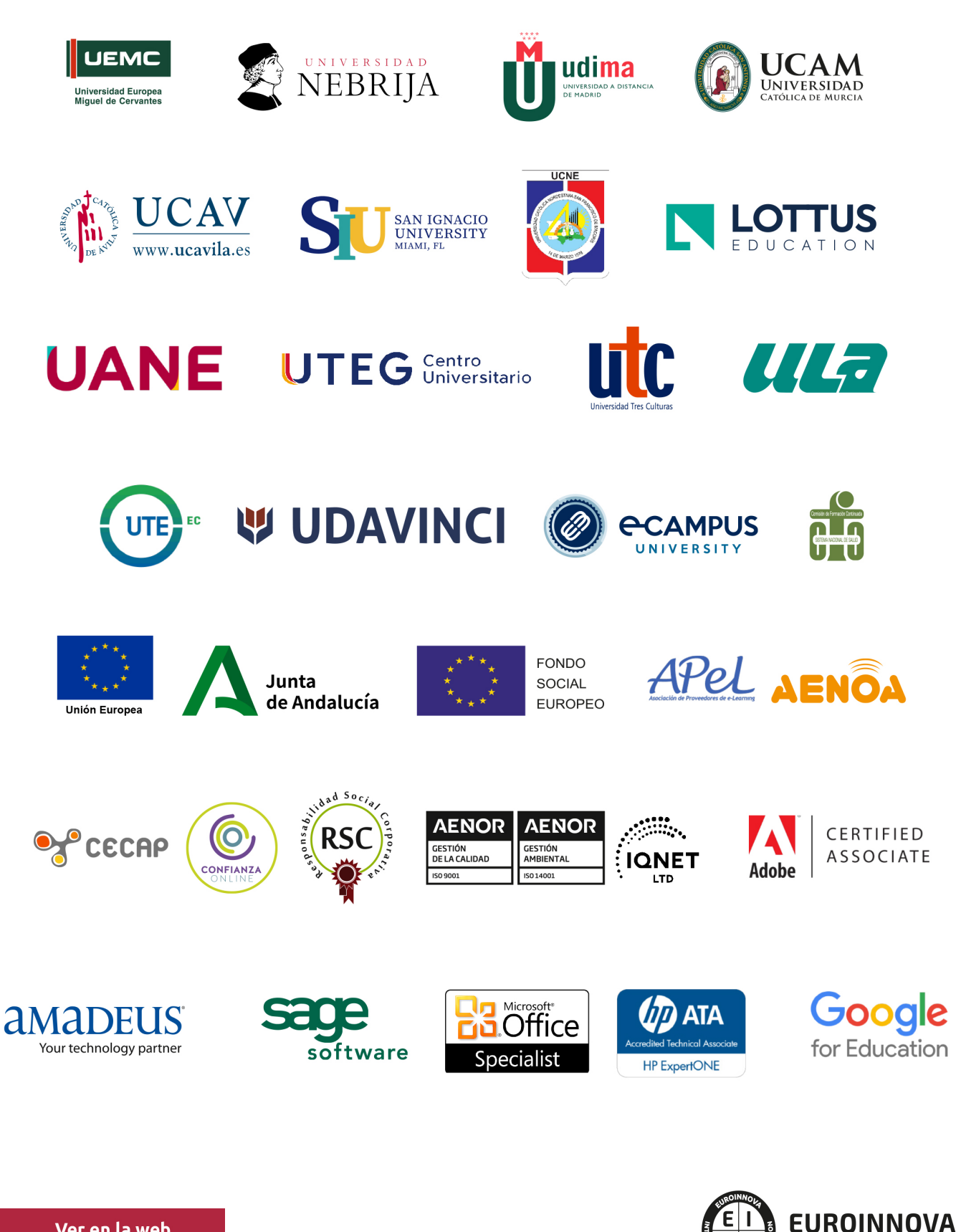

INTERNATIONAL ONLINE EDUCATION

## BY EDUCA EDTECH

Euroinnova es una marca avalada por EDUCA EDTECH Group , que está compuesto por un conjunto de experimentadas y reconocidas instituciones educativas de formación online. Todas las entidades que lo forman comparten la misión de democratizar el acceso a la educación y apuestan por la transferencia de conocimiento, por el desarrollo tecnológico y por la investigación

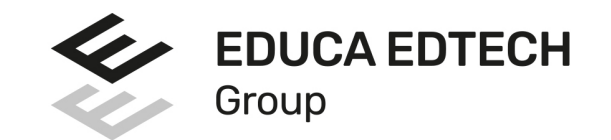

#### **ONLINE EDUCATION**

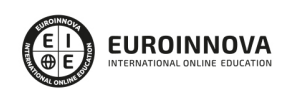

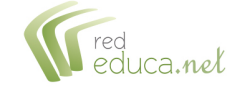

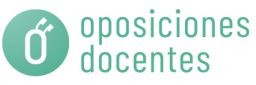

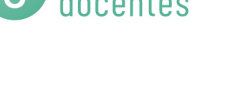

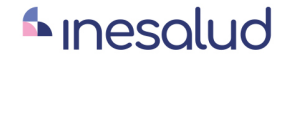

**Inesem** 

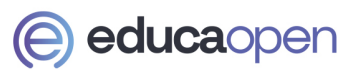

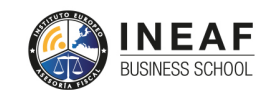

```
EDU
SPORT
```
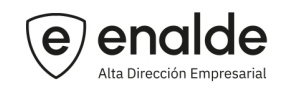

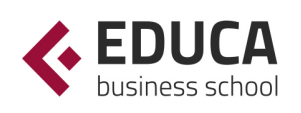

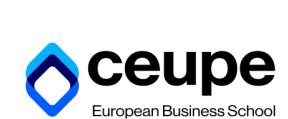

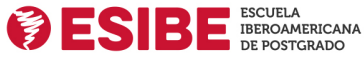

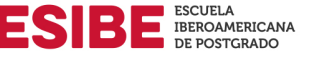

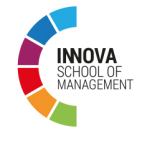

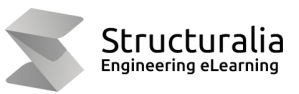

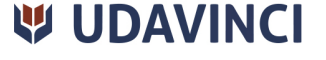

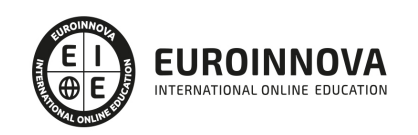

## **METODOLOGÍA LXP**

La metodología **EDUCA LXP** permite una experiencia mejorada de aprendizaje integrando la Al en los procesos de e-learning, a través de modelos predictivos altamente personalizados, derivados del estudio de necesidades detectadas en la interacción del alumnado con sus entornos virtuales.

EDUCA LXP es fruto de la Transferencia de Resultados de Investigación de varios proyectos multidisciplinares de I+D+i, con participación de distintas Universidades Internacionales que apuestan por la transferencia de conocimientos, desarrollo tecnológico e investigación.

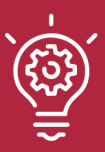

### 1. Flexibilidad

Aprendizaje 100% online y flexible, que permite al alumnado estudiar donde, cuando y como quiera.

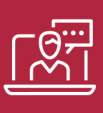

### 2. Accesibilidad

Cercanía y comprensión. Democratizando el acceso a la educación trabajando para que todas las personas tengan la oportunidad de seguir formándose.

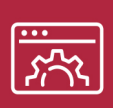

### 3. Personalización

Itinerarios formativos individualizados y adaptados a las necesidades de cada estudiante.

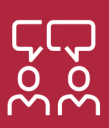

### 4. Acompañamiento / Seguimiento docente

Orientación académica por parte de un equipo docente especialista en su área de conocimiento, que aboga por la calidad educativa adaptando los procesos a las necesidades del mercado laboral.

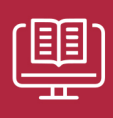

### 5. Innovación

Desarrollos tecnológicos en permanente evolución impulsados por la AI mediante Learning Experience Platform.

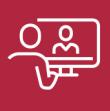

### 6. Excelencia educativa

Enfoque didáctico orientado al trabajo por competencias, que favorece un aprendizaje práctico y significativo, garantizando el desarrollo profesional.

# Programas PROPIOS UNIVERSITARIOS **OFICIALES**

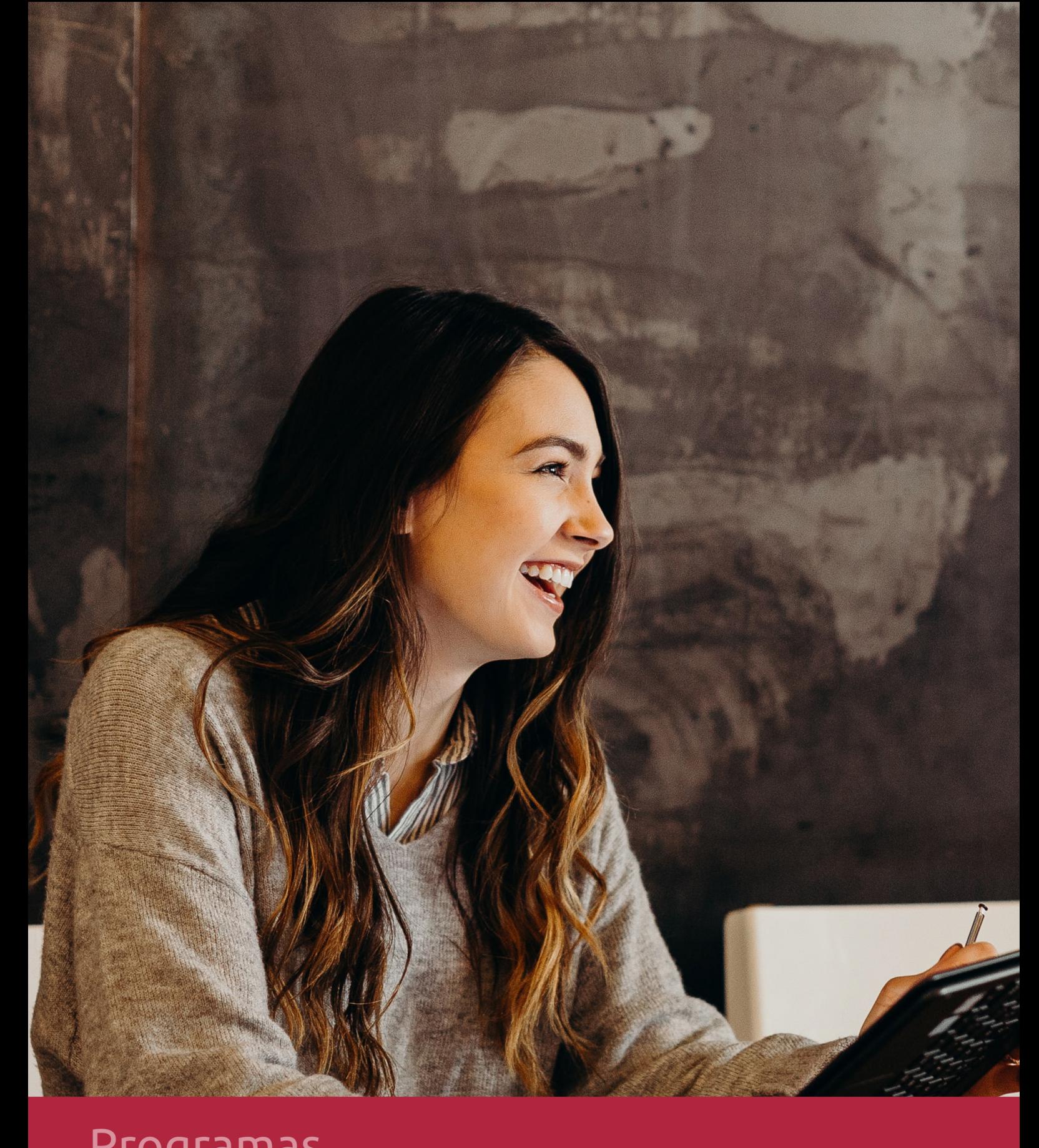

## **RAZONES POR LAS QUE ELEGIR EUROINNOVA**

## 1. Nuestra Experiencia

- √ Más de 18 años de experiencia.
- √ Más de 300.000 alumnos ya se han formado en nuestras aulas virtuales
- $\checkmark$  Alumnos de los 5 continentes.
- $\checkmark$  25% de alumnos internacionales.
- $\checkmark$  97% de satisfacción
- $\checkmark$  100% lo recomiendan.
- $\checkmark$  Más de la mitad ha vuelto a estudiar en Euroinnova.

## 2. Nuestro Equipo

En la actualidad, Euroinnova cuenta con un equipo humano formado por más 400 profesionales. Nuestro personal se encuentra sólidamente enmarcado en una estructura que facilita la mayor calidad en la atención al alumnado.

## 3. Nuestra Metodología

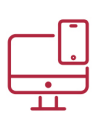

### **100% ONLINE**

Estudia cuando y desde donde quieras. Accede al campus virtual desde cualquier dispositivo.

**EQUIPO DOCENTE** 

Euroinnova cuenta con un equipo de

experiencia de alta calidad educativa.

profesionales que harán de tu estudio una

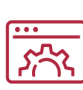

### **APRENDIZAJE**

Pretendemos que los nuevos conocimientos se incorporen de forma sustantiva en la estructura cognitiva

## NO ESTARÁS SOLO

Acompañamiento por parte del equipo de tutorización durante toda tu experiencia como estudiante

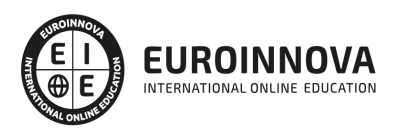

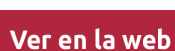

## 4. Calidad AENOR

- ✔ Somos Agencia de Colaboración Nº99000000169 autorizada por el Ministerio de Empleo y Seguridad Social.
- ✔ Se llevan a cabo auditorías externas anuales que garantizan la máxima calidad AENOR.
- √ Nuestros procesos de enseñanza están certificados por AENOR por la ISO 9001.

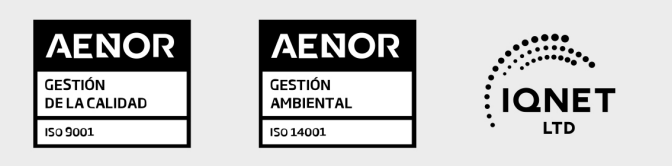

## 5. Confianza

Contamos con el sello de Confianza Online y colaboramos con la Universidades más prestigiosas, Administraciones Públicas y Empresas Software a nivel Nacional e Internacional.

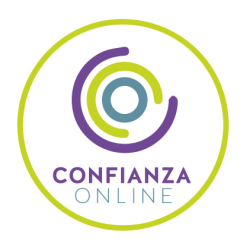

## 6. Somos distribuidores de formación

Como parte de su infraestructura y como muestra de su constante expansión Euroinnova incluye dentro de su organización una editorial y una imprenta digital industrial.

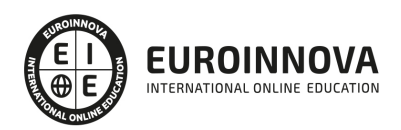

Financia tu cursos o máster y disfruta de las becas disponibles. ¡Contacta con nuestro equipo experto para saber cuál se adapta más a tu perfil!

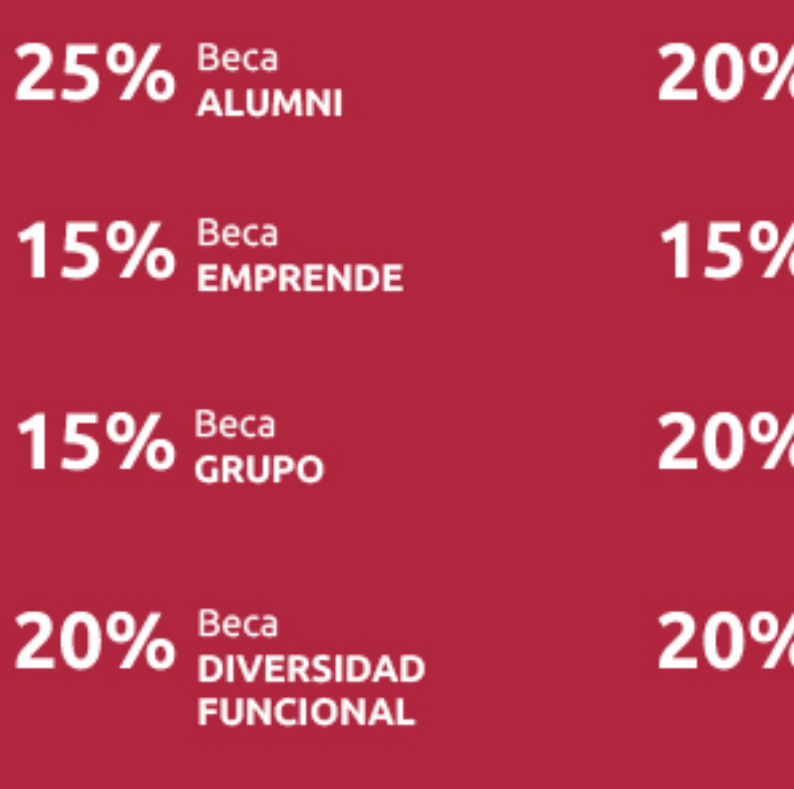

20% Beca DESEMPLEO

15% Beca RECOMIENDA

20% Beca **NUMEROSA** 

20% Beca PROFESIONALES, **SANITARIOS, COLEGIADOS/AS** 

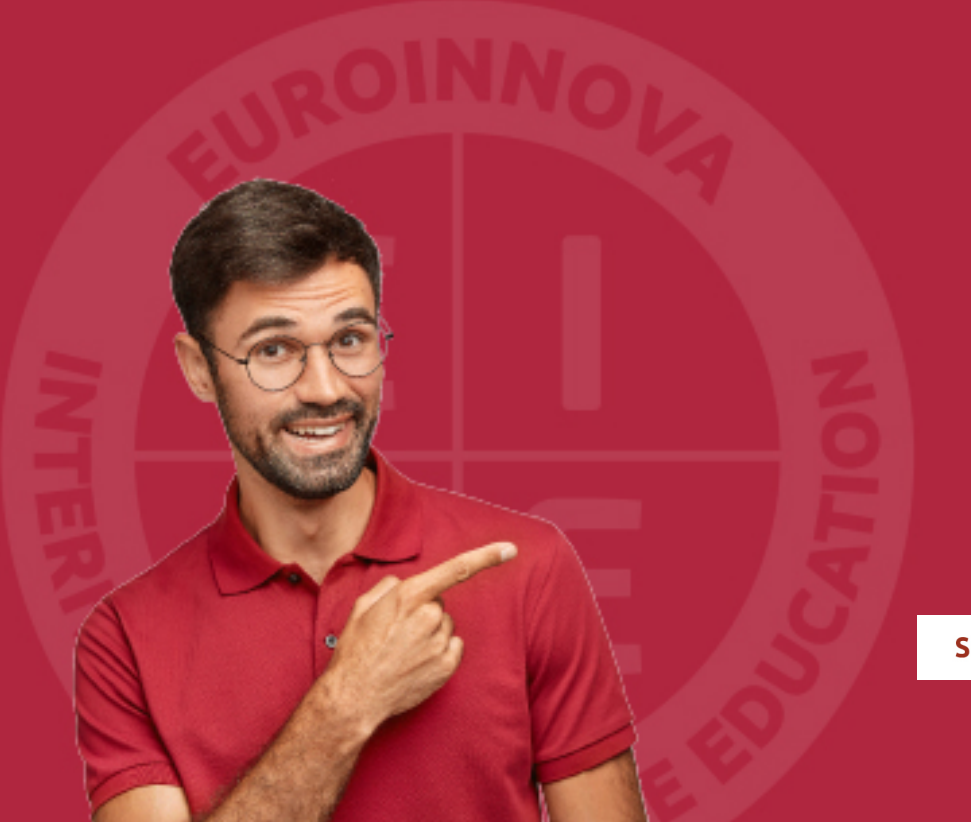

Solicitar información

## MÉTODOS DE PAGO

Con la Garantía de:

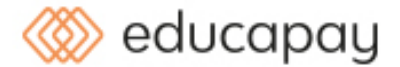

Fracciona el pago de tu curso en cómodos plazos y sin interéres de forma segura.

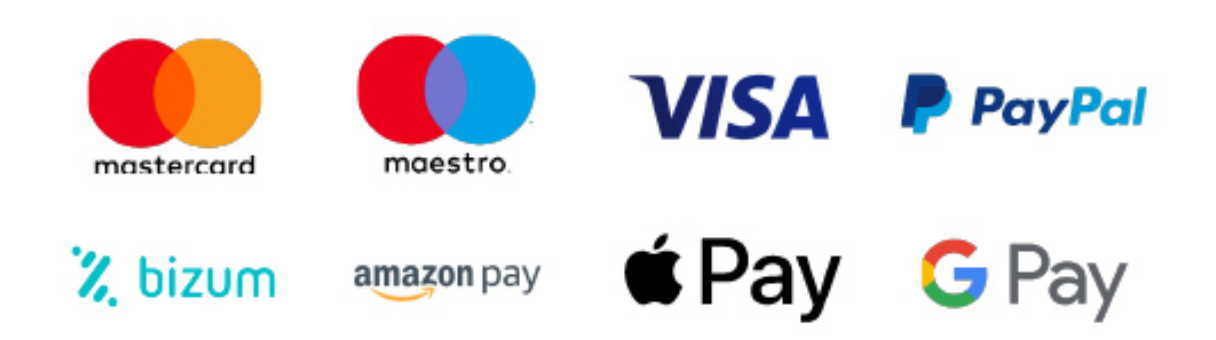

Nos adaptamos a todos los métodos de pago internacionales:

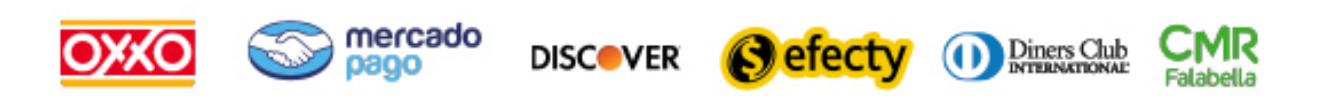

y muchos mas...

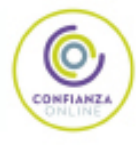

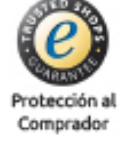

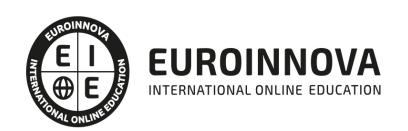

## MF0697\_3 Edición Creativa de Imágenes y Diseño de Elementos Gráficos

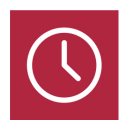

DURACIÓN 160 horas

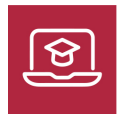

MODALIDAD ONLINE

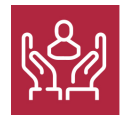

ACOMPAÑAMIENTO PERSONALIZADO

### Titulación

TITULACIÓN de haber superado la FORMACIÓN NO FORMAL que le Acredita las Unidades de Competencia recogidas en el Módulo Formativo MF0697\_3 Edición Creativa de Imágenes y Diseño de Elementos Gráficos, regulada en el Real Decreto 1520/2011, de 31 de octubre, por el que se establece el Certificado de Profesionalidad ARGG0110 Diseño de productos gráficos. De acuerdo a la Instrucción de 22 de marzo de 2022, por la que se determinan los criterios de admisión de la formación aportada por las personas solicitantes de participación en el procedimiento de evaluación y acreditación de competencias profesionales adquiridas a través de la experiencia laboral o vías no formales de formación. EUROINNOVA FORMACIÓN S.L. es una entidad participante del fichero de entidades del Sepe, Ministerio de Trabajo y Economía Social.

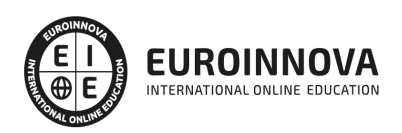

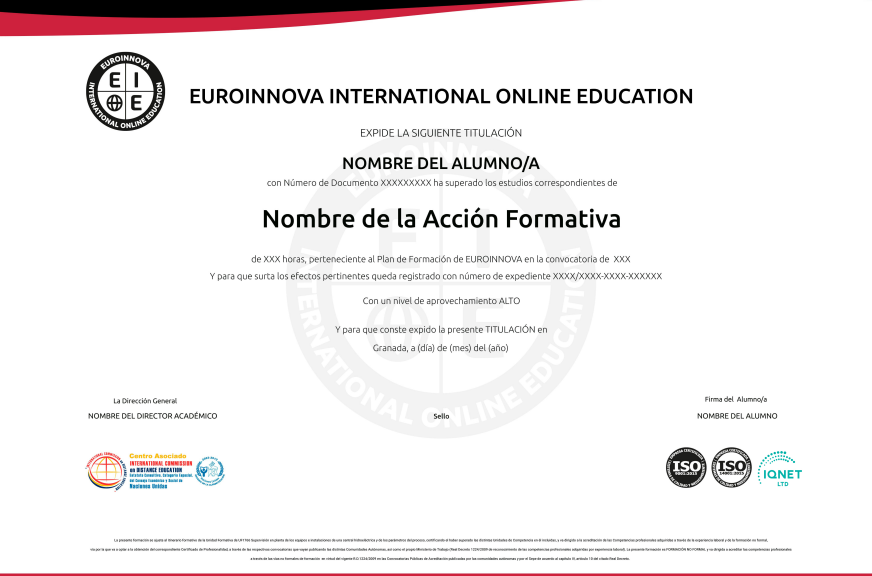

## Descripción

El color y las imágenes de un libro, un cartel, un folleto o un tríptico es muy importante, ya que representa la primera impresión que nos llevamos de los mismos, y lo que nos llevará a interesarnos o no en profundizar en la información y el contenido de dicho material. Por tanto, es fundamental que las empresas encargadas en el diseño gráfico de estos productos sepan desarrollar proyectos gráficos a partir de las especificaciones iniciales del mismo. Ello se consigue elaborando bocetos, seleccionando y adecuando color, imágenes y fuentes tipográficas; creando elementos gráficos, maquetas y artes finales; utilizando herramientas informáticas; realizando presupuestos en función de las características del proyecto y verificando la calidad del producto terminado. Con este curso el destinatario podrá adquirir conocimientos acerca de la edición creativa de imágenes y diseño de elementos gráficos.

## **Objetivos**

El Curso de Edición de Imágenes tiene los siguientes objetivos: Determinar las imágenes a incluir en un proyecto gráfico, en función de unas instrucciones dadas para su realización. Capturar y editar imágenes seleccionadas, ajustando parámetros técnicos y manteniendo unas condiciones de calibración y perfiles de color dados para la creación. Reproducir el color en los flujos de trabajo para la obtención del producto gráfico, manteniendo la coherencia y teniendo en cuenta las bases de la colorimetría y los principios de la gestión de color. Retocar digitalmente las imágenes, teniendo en cuenta las especificaciones técnicas del sistema posterior impresión o de salida. Ajustar las propiedades de los programas informáticos de diseño para la posterior creación de elementos gráficos de manera que el resultado obtenido sea viable en los diferentes sistemas de impresión. Realizar ilustraciones de acuerdo a las especificaciones técnicas y del proyecto utilizando programas de dibujo vectorial y tableta gráfica. Enviar las ilustraciones realizadas a los diferentes proveedores o clientes

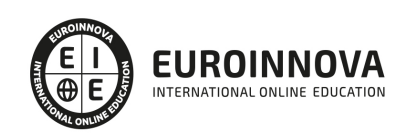

utilizando los diferentes sistemas de comunicación y asegurando la calidad del envío.

## A quién va dirigido

Este Curso de Edición de Imágenes está dirigido en general para empresas de artes gráficas, editoriales y empresas de comunicación, concretamente dentro del área profesional del diseño gráfico y multimedia, y a todas aquellas personas interesadas en adquirir conocimientos relacionados con la edición creativa de imágenes y diseño de elementos gráficos.

### Para qué te prepara

La presente formación se ajusta al itinerario formativo del Módulo Formativo MF0697\_3 Edición creativa de imágenes y diseño de elementos gráficos, certificando el haber superado las distintas Unidades de Competencia en él incluidas, y va dirigido a la acreditación de las Competencias Profesionales adquiridas a través de la experiencia laboral y de la formación no formal, vía por la que va a optar a la obtención del correspondiente Certificado de Profesionalidad, a través de las respectivas convocatorias que vayan publicando las distintas Comunidades Autónomas, así como el propio Ministerio de Trabajo (Real Decreto 1224/2009 de reconocimiento de las competencias profesionales adquiridas por experiencia laboral)

### Salidas laborales

El perfil profesional formado con los conocimientos de este curso online desarrolla su actividad en departamentos de diseño gráfico, en grandes, medianas y pequeñas empresas de artes gráficas, editoriales y empresas de comunicación. Asimismo, puede trabajar en estudios de diseño gráfico y en prensa, ya sea periódica o no periódica. La actividad se puede desarrollar tanto por cuenta propia como ajena.

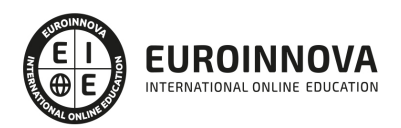

## TEMARIO

#### MÓDULO 1. EDICIÓN CREATIVA DE IMÁGENES Y DISEÑO DE ELEMENTOS GRÁFICOS

UNIDAD FORMATIVA 1. OBTENCIÓN DE IMÁGENES PARA PROYECTOS GRÁFICOS

#### UNIDAD DIDÁCTICA 1. SELECCIÓN DE IMÁGENES

- 1. Características de las imágenes:
	- 1. Características técnicas.
	- 2. Características visuales y estéticas.
	- 3. Características semánticas.
- 2. Tipo de imágenes. Fotografía / ilustración:
	- 1. Criterios para la selección de imágenes acordes con los requerimientos del proyecto.
	- 2. Idoneidad de la imagen.
	- 3. Imagen analógica / digital.
	- 4. Evolución técnica de la imagen.
	- 5. Almacenamiento de imágenes, formatos

UNIDAD DIDÁCTICA 2. OBTENCIÓN DE IMÁGENES PARA PROYECTOS DE DISEÑO GRÁFICO.

- 1. Obtención por fotografía:
	- 1. Conceptos de fotografía.
	- 2. Cámaras digitales/analógicas, formatos.
	- 3. Criterios técnicos para la realización de fotografías.
	- 4. Encuadre, velocidad, diafragma, profundidad de campo, color, iluminación.
	- 5. Descarga de imágenes.
- 2. Escaneado:
	- 1. Tipos de escáner.
	- 2. El proceso del escaneado.
	- 3. Características técnicas de los escáneres.-
	- 4. Calibración, resolución, formatos de archivo, opciones de color, calidad.
	- 5. Gestión de las imágenes: Almacenamiento, copia, cambio de formato de archivo.
- 3. Obtención de imágenes en bancos de imágenes:
	- 1. Tipos de banco de imágenes, y acceso.
	- 2. Idoneidad y selección.
	- 3. Costes.
	- 4. Tamaños.

#### UNIDAD DIDÁCTICA 3. CREACIÓN Y MANIPULACIÓN DE IMÁGENES

- 1. Collage.
- 2. Reutilización de imágenes.
- 3. Fotomontaje.
- 4. Ilustración.
- 5. Realización de ilustraciones por técnicas manuales/ infográficas.
- 6. Programas de creación de imagen vectorial.

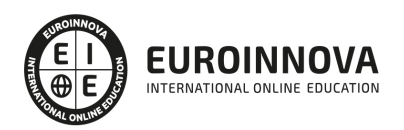

7. Programas de creación de imagen por mapa de bits

UNIDAD DIDÁCTICA 4. GESTIÓN DE LA PROPIEDAD INTELECTUAL DE IMÁGENES

- 1. Normativa de aplicación.
- 2. Como registrar las imágenes propias.
- 3. Derechos de reproducción y uso.
- 4. Derechos de manipulación.
- 5. Creative commons

#### UNIDAD FORMATIVA 2. RETOQUE DIFITAL DE IMÁGENES

#### UNIDAD DIDÁCTICA 1. GESTIÓN DEL COLOR

- 1. Teoría del color.
- 2. Percepción del color.
- 3. Instrumentos de medición del color. Densitómetros, colorímetros y espectrofotómetros.
- 4. Luz, sombra, tonos medios.
- 5. Gamas de colores.
- 6. Calibración de monitores e impresoras.
- 7. La reproducción del color: Sistemas y problemática de la reproducción del color.
- 8. Especificación del color.
- 9. Las muestras de color.
- 10. Colores luz / colores impresos.
- 11. Monitor/ impresora láser/ chorro de tinta/pruebas de color/color Offset.
- 12. Pruebas de color; tipos, fiabilidad.

#### UNIDAD DIDÁCTICA 2. TRATAMIENTO DE LA IMAGEN

- 1. Edición de imágenes, software, formatos.
- 2. Tamaño, resolución, espacio de color.
- 3. Capas, canales, trazados.
- 4. Ajuste de las imágenes.
- 5. Tintas planas, cuatricromía, hexacromía.
- 6. Filtros, tramar, destramar, enfoque, desenfoque, ruido, pixel, textura, trazo.
- 7. Retoque de imágenes. Color, difuminar, fundir, clonar.

#### UNIDAD DIDÁCTICA 3. CREATIVIDAD CON IMÁGENES

- 1. Software idóneo para cada caso:
	- 1. Vectorial.
	- 2. Mapa de bits.
- 2. Recursos gráficos para el tratamiento de las imágenes:
	- 1. Encuadre y reencuadre.
	- 2. Color; Blanco y negro, monocolor, bitono.
	- 3. Recorte; Trazados, integración.
	- 4. Superposición; Modos de fusión, capas de ajuste.
	- 5. Collage; Fotomontaje, técnicas mixtas.

#### UNIDAD DIDÁCTICA 4. GESTIÓN DE LA IMAGEN FINAL

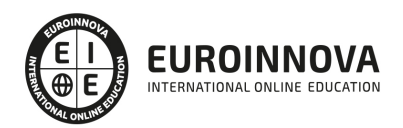

- 1. Impresión de pruebas a color
- 2. Selección del tipo de impresora
- 3. Distintas prestaciones para distintos tipos de impresoras
- 4. Impresora láser, plotter, cromaline, prueba de gama.
- 5. Gestión de imágenes; compresión, descompresión, formatos
- 6. Sistemas de envío de imágenes: mail, FTP, otros

UNIDAD FORMATIVA 3. CREACIÓN DE ELEMENTOS GRÁFICOS

UNIDAD DIDÁCTICA 1. AJUSTE DE PROGRAMAS DE DIBUJO VECTORIAL

- 1. Herramientas informáticas utilizadas en la creación de productos gráficos.
- 2. Comparación y selección de las más adecuadas para cada utilidad.
- 3. Conceptos básicos de la aplicación de la imagen en diseño gráfico.
- 4. Parámetros técnicos de reproducción:
	- 1. Tintas planas, cuatricromía, serigrafía, flexografía, hexacromía.
- 5. Tratamientos gráficos de la imagen.
- 6. Modos:
	- 1. Mapa de bits, escala de grises, duotono, RGB, CMYK.
	- 2. Diferencias e idoneidad de su utilización.
- 7. Tabletas gráficas:
	- 1. Tipos, ventajas, inconvenientes.
- 8. Formatos de salida

UNIDAD DIDÁCTICA 2. REALIZACIÓN DE ELEMENTOS GRÁFICOS UTILIZANDO PROGRAMAS DE DIBUJO VECTORIAL

- 1. Tipos o clasificación:
	- 1. Símbolos, pictogramas, elementos figurativos, elementos abstractos.
- 2. Historia y tendencias de la ilustración.
- 3. Técnicas de ilustración.
- 4. Selección del tipo de ilustración adecuado a cada caso.
- 5. Técnicas de trabajar con varias imágenes.
- 6. Técnicas de trabajo con tipografía.
- 7. Técnicas de dibujo de diferentes elementos: dibujos de elementos simples y de objetos figurativos a escala.
- 8. Impresión de maquetas.
- 9. Relación entre las especificaciones del libro de estilo y la ilustración.

#### UNIDAD DIDÁCTICA 3. GESTIÓN DE ARCHIVOS GRÁFICOS

- 1. Almacenamiento.
- 2. Formatos.
- 3. Envío de los archivos de ilustraciones mediante distintos sistemas asegurando la calidad del envío:
- 4. Requisitos para asegurar los envíos.
- 5. Compresión y descompresión de archivos.
- 6. Requisitos para el envío correcto de los textos incluidos en los archivos, conversión en trazados.

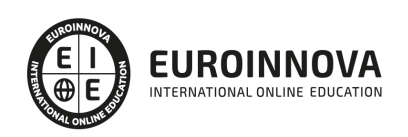

## ¿Te ha parecido interesante esta información?

Si aún tienes dudas, nuestro equipo de asesoramiento académico estará encantado de resolverlas.

Pregúntanos sobre nuestro método de formación, nuestros profesores, las becas o incluso simplemente conócenos.

## Solicita información sin compromiso

¡Matricularme ya!

### ¡Encuéntranos aquí!

Edificio Educa Edtech

Camino de la Torrecilla N.º 30 EDIFICIO EDUCA EDTECH, C.P. 18.200, Maracena (Granada)

[900 831 200](#page--1-0)

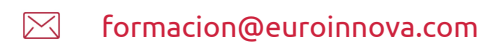

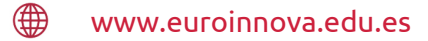

### Horario atención al cliente

Lunes a viernes: 9:00 a 20:00h Horario España

¡Síguenos para estar al tanto de todas nuestras novedades!

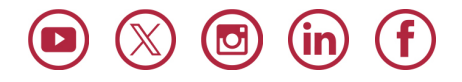

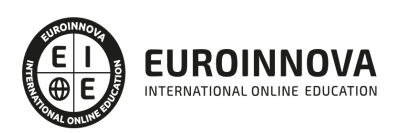

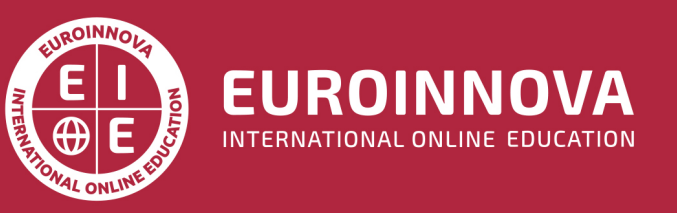

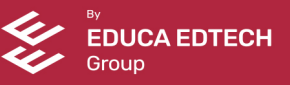